# **3D Rendering with OSM2World**

Tobias Knerr SotM 2021

# OSM2World

- Creates 3D models from OSM data
- Exports to ...
	- model files (OBJ, glTF)
	- PNG images, including 2D map tiles
	- interactive scenes with OpenGL/WebGL

http://osm2world.org

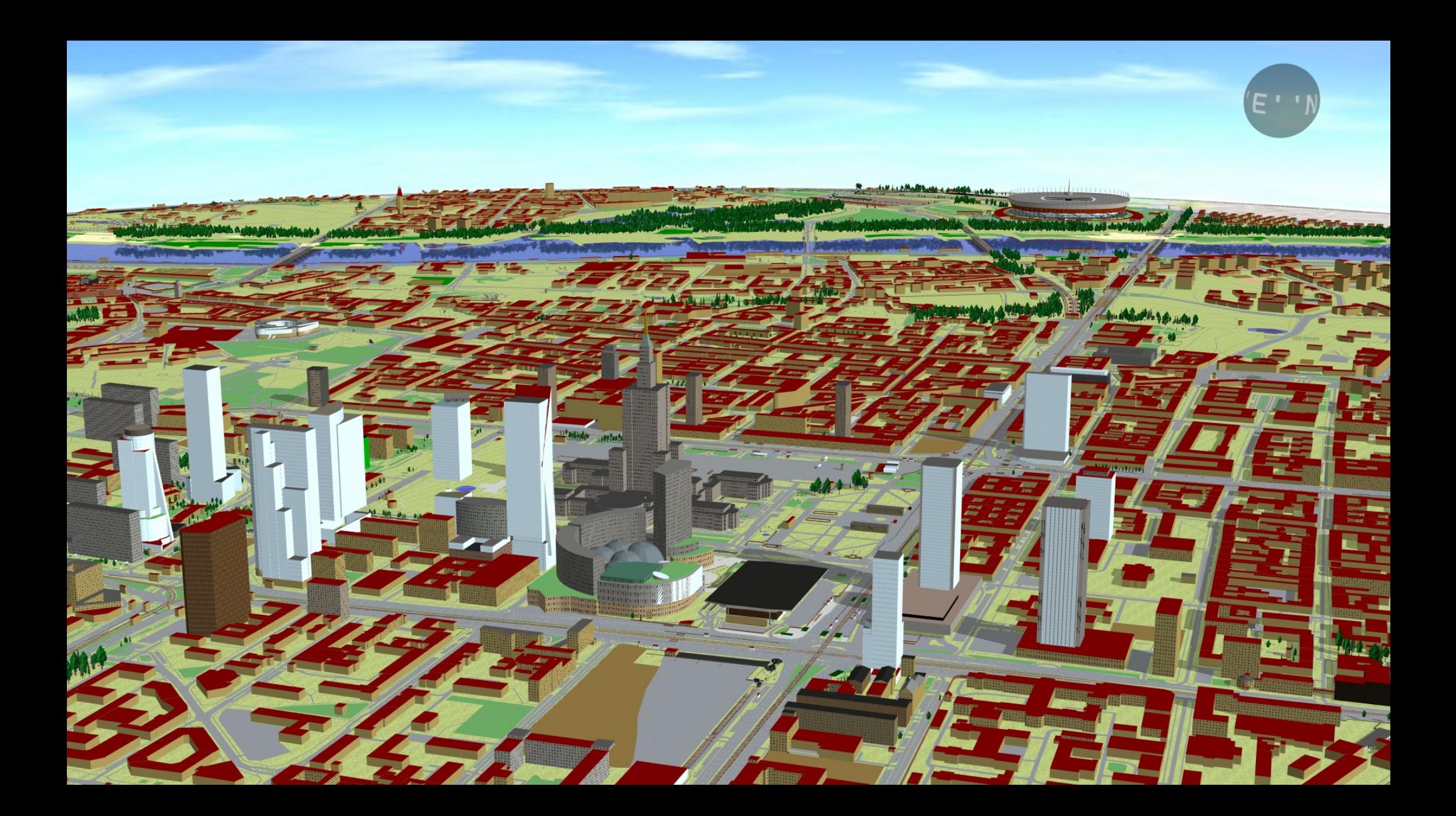

## Simple 3D Buildings (S3DB)

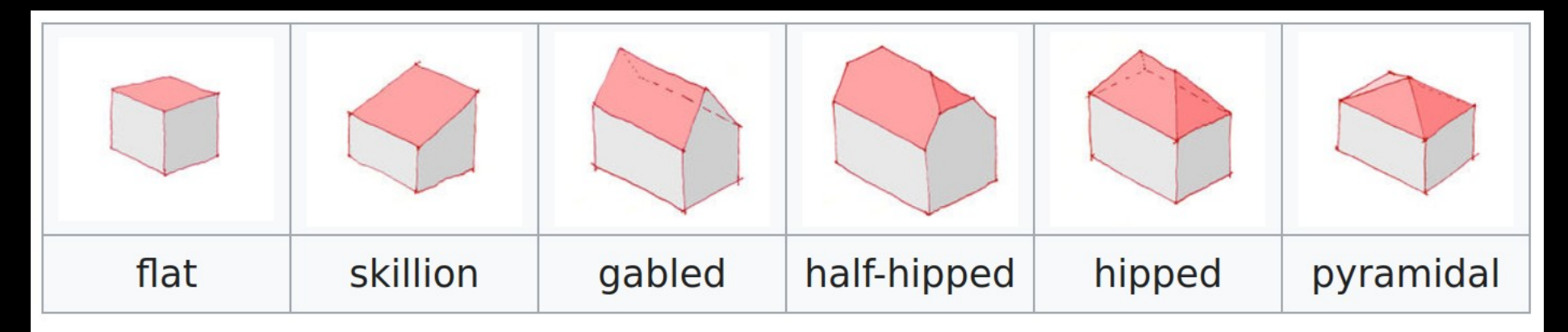

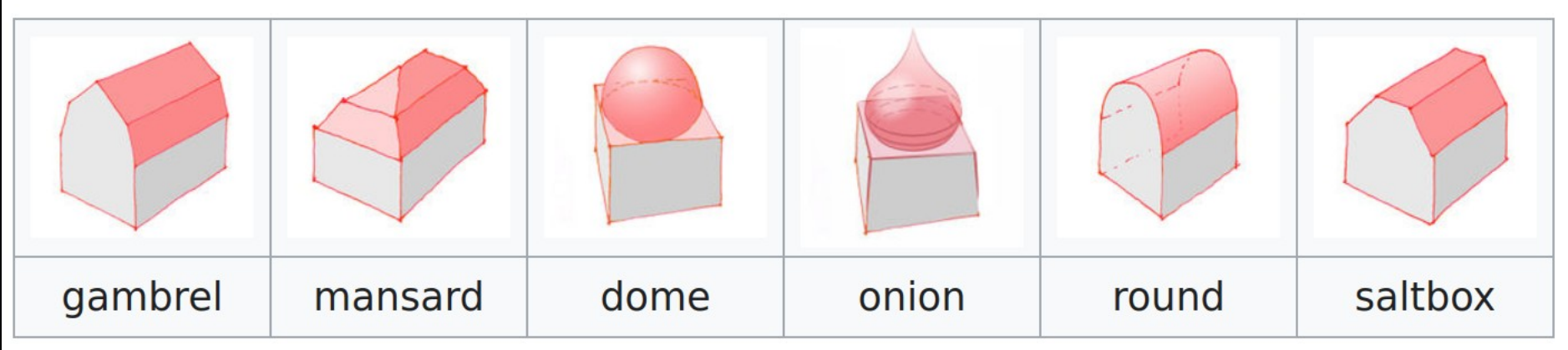

## Many other features

- Roads and lanes
- Railways, waterways, urban furniture, vegetation, power lines, sports, barriers, parking spaces, airports, …
- See 2018 presentation "3D Beyond Buildings"
- List of tags: [taginfo.osm.org/projects/osm2world](https://taginfo.osm.org/projects/osm2world)

#### Feature Spotlights

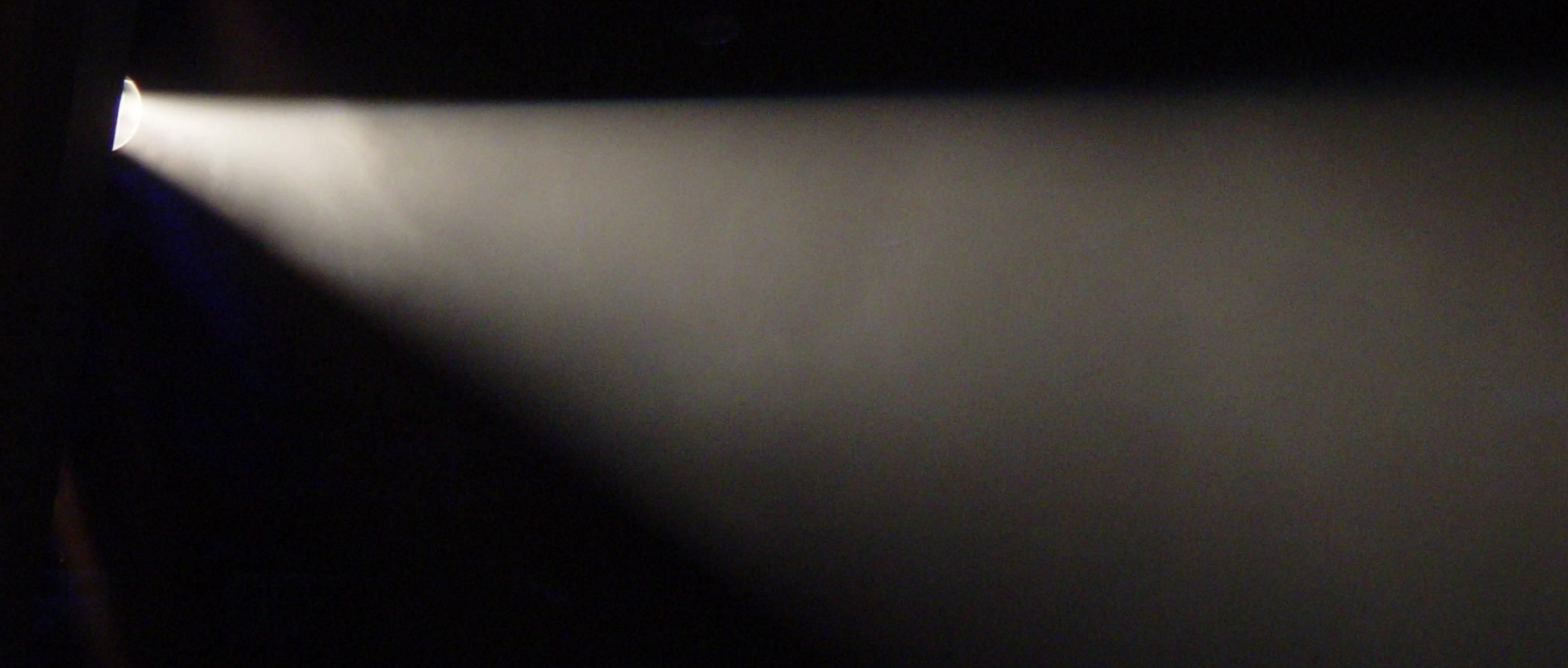

#### Feature Spotlights Simple Indoor Tagging

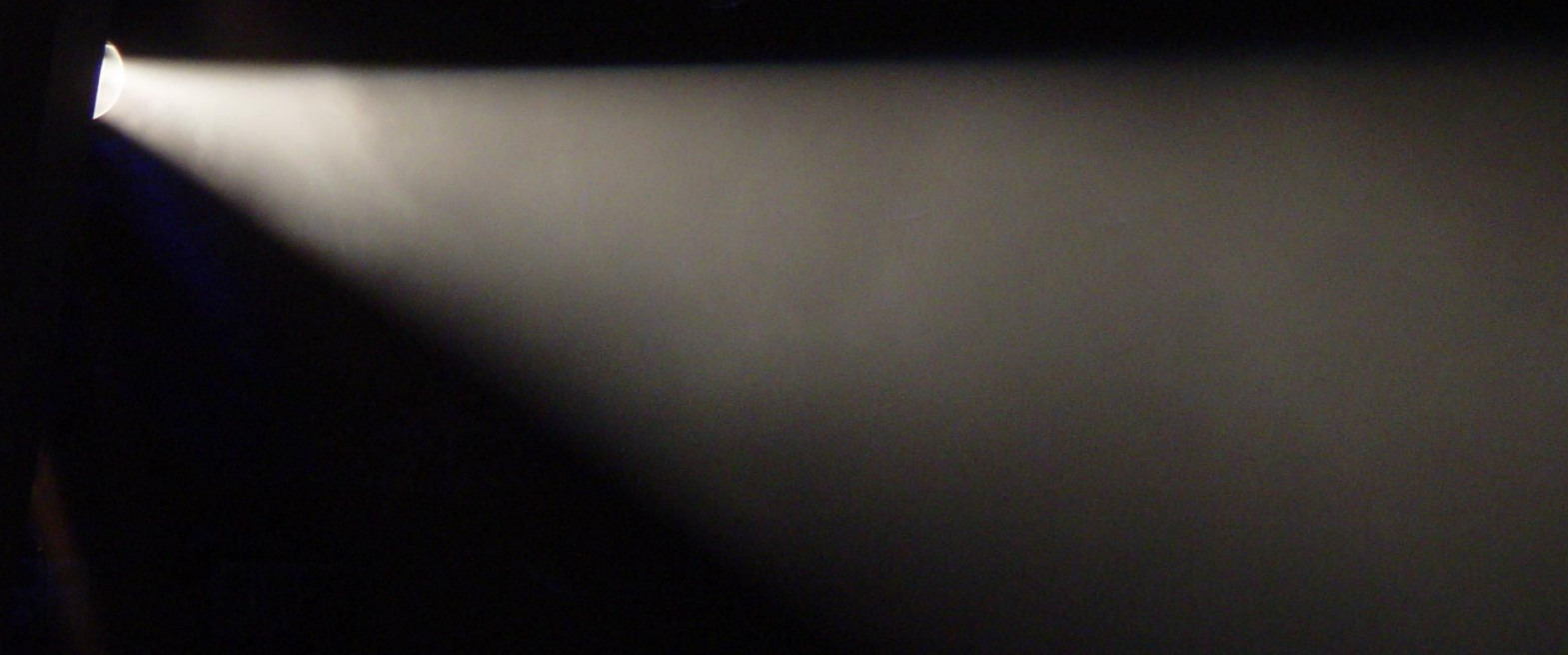

# Simple Indoor Tagging

- Standard for indoor mapping
- Designed to be compatible with S3DB
- Has elements for rooms, areas, walls
- Almost any feature can appear indoors

## Indoor in OSM2World

- GSoC 2020 contributions by Daniel Weaver
- Combine:
	- Simple 3D Buildings (outside of buildings)
	- Simple Indoor Tagging (inside of buildings)
- Goal: Seamless 3D world

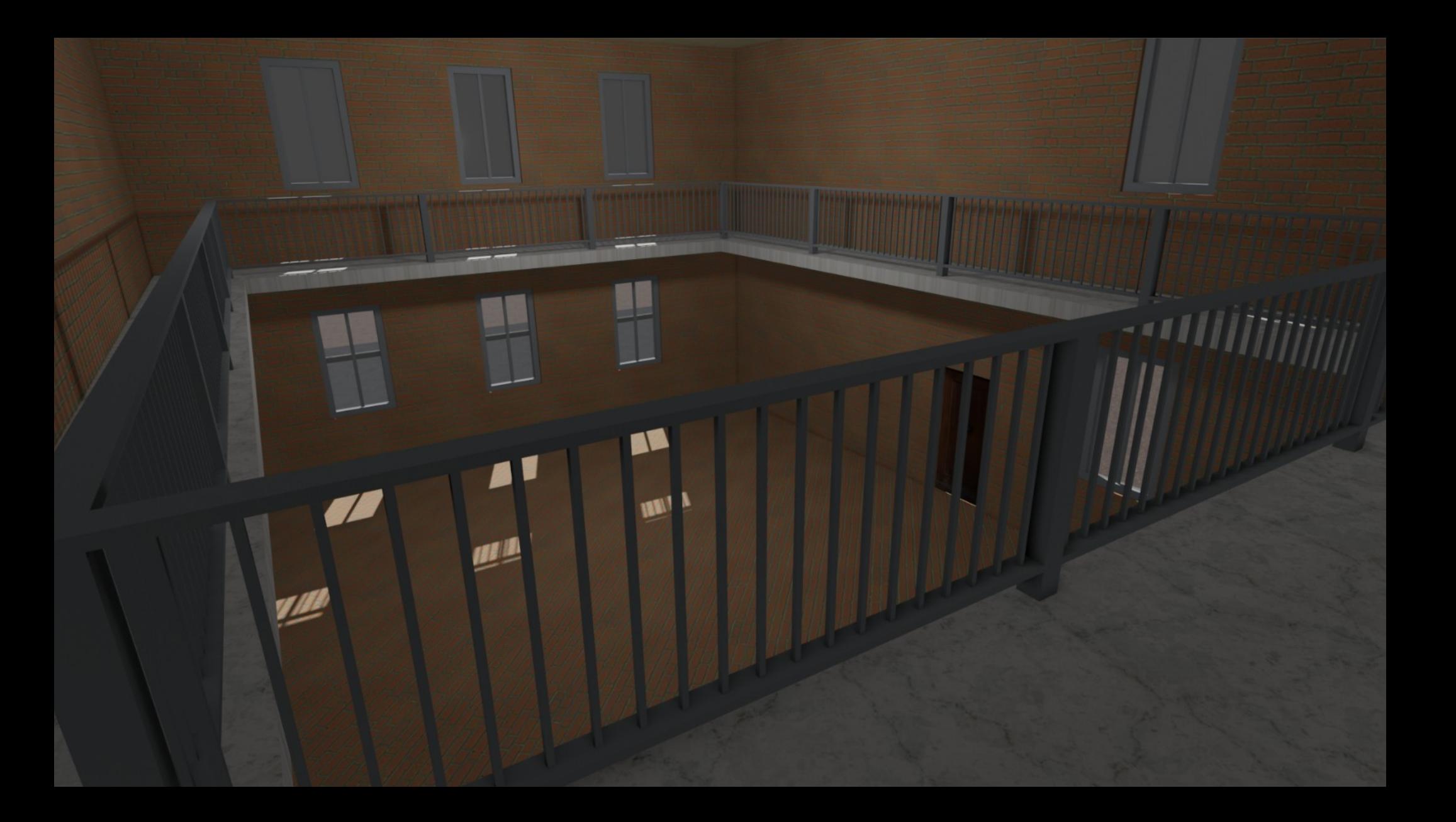

# Open tagging challenges

- Interaction of SIT with building: part mapping
- Indoor features outside buildings (e.g. stations)
- Height differences within a level
- Balconies, etc.

#### Feature Spotlights Attachment connectors

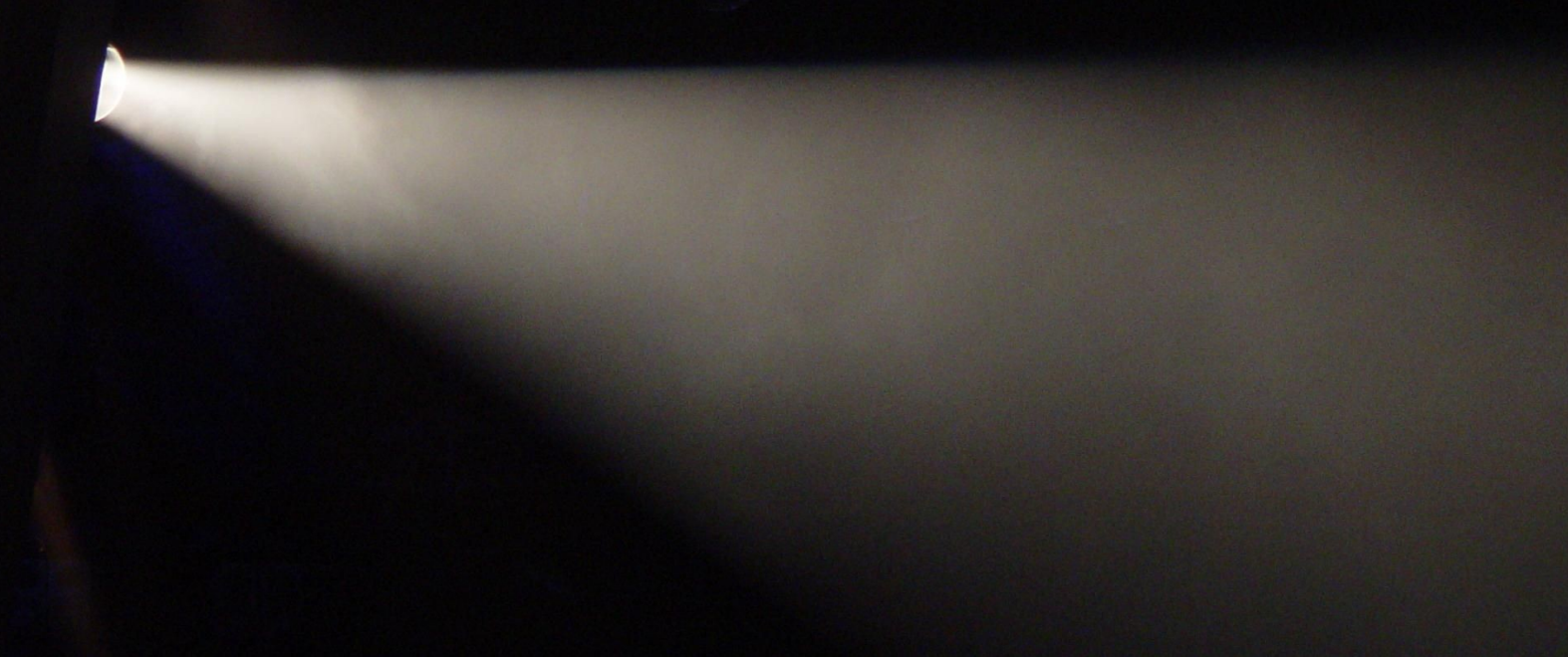

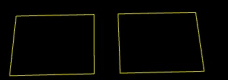

amenity=waste\_basket highway=street\_lamp

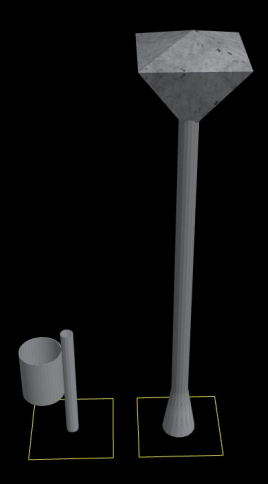

#### amenity=waste\_basket highway=street\_lamp

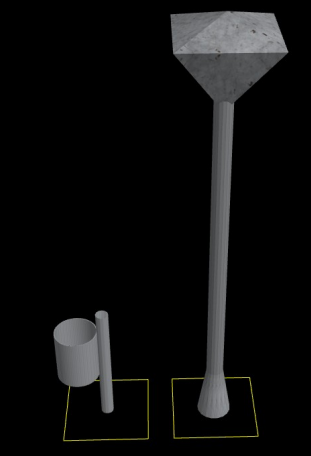

support=street\_lamp amenity=waste\_basket

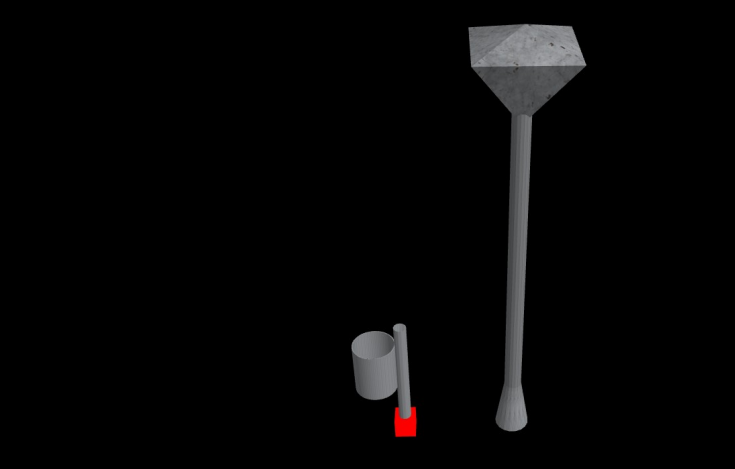

support=street\_lamp amenity=waste\_basket

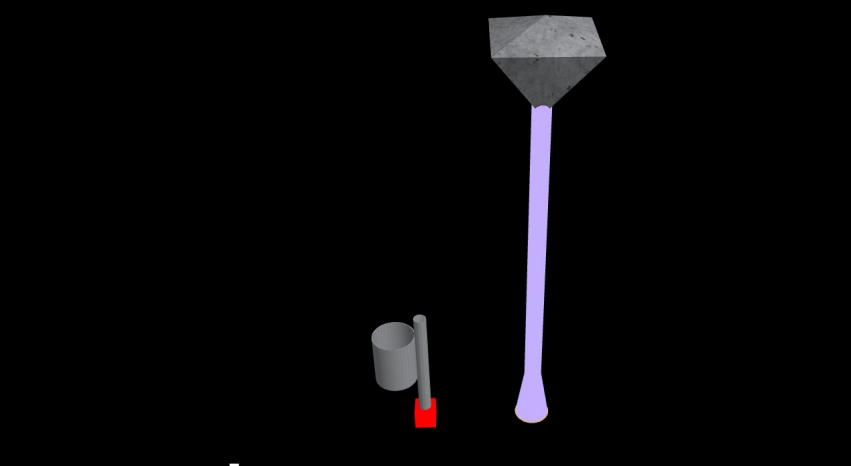

support=street\_lamp amenity=waste\_basket

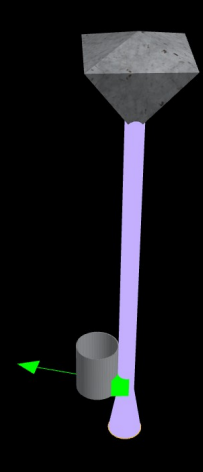

#### support=street\_lamp amenity=waste\_basket

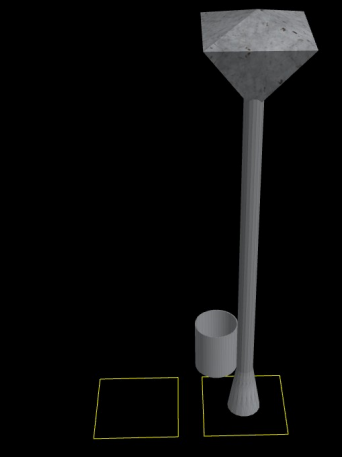

support=street\_lamp amenity=waste\_basket

- Define:
	- surfaces that objects can attach to
	- connectors that want to attach to surfaces
- Find closest suitable surface for each connector
- Move and rotate objects appropriately

 $\rightarrow$  general and flexible approach

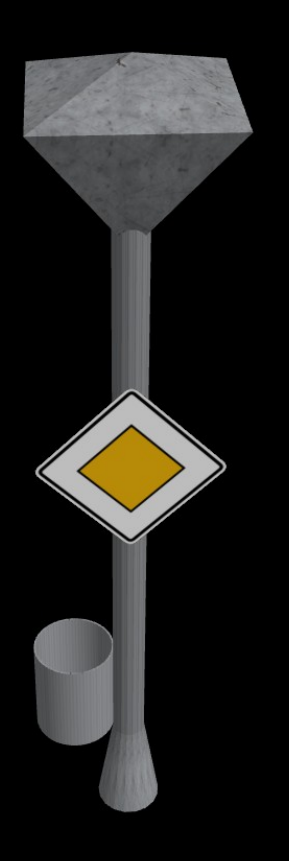

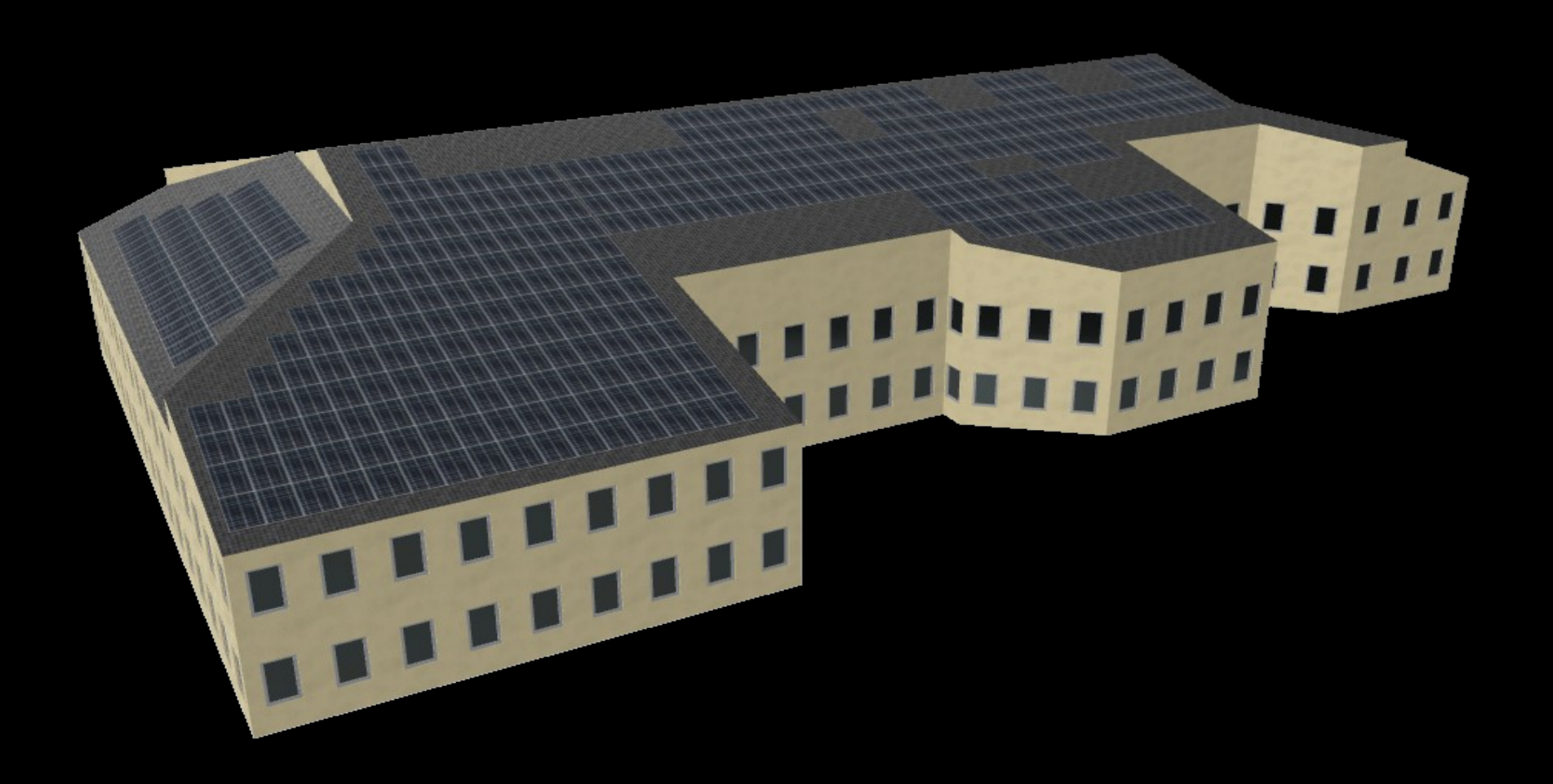

## Other attachment examples

- rooftop parking
- objects on outdoor and indoor walls
- objects on indoor floors
	- may attach to multiple levels, e.g. stairs
- objects on bridges

#### Feature Spotlights Physically based rendering

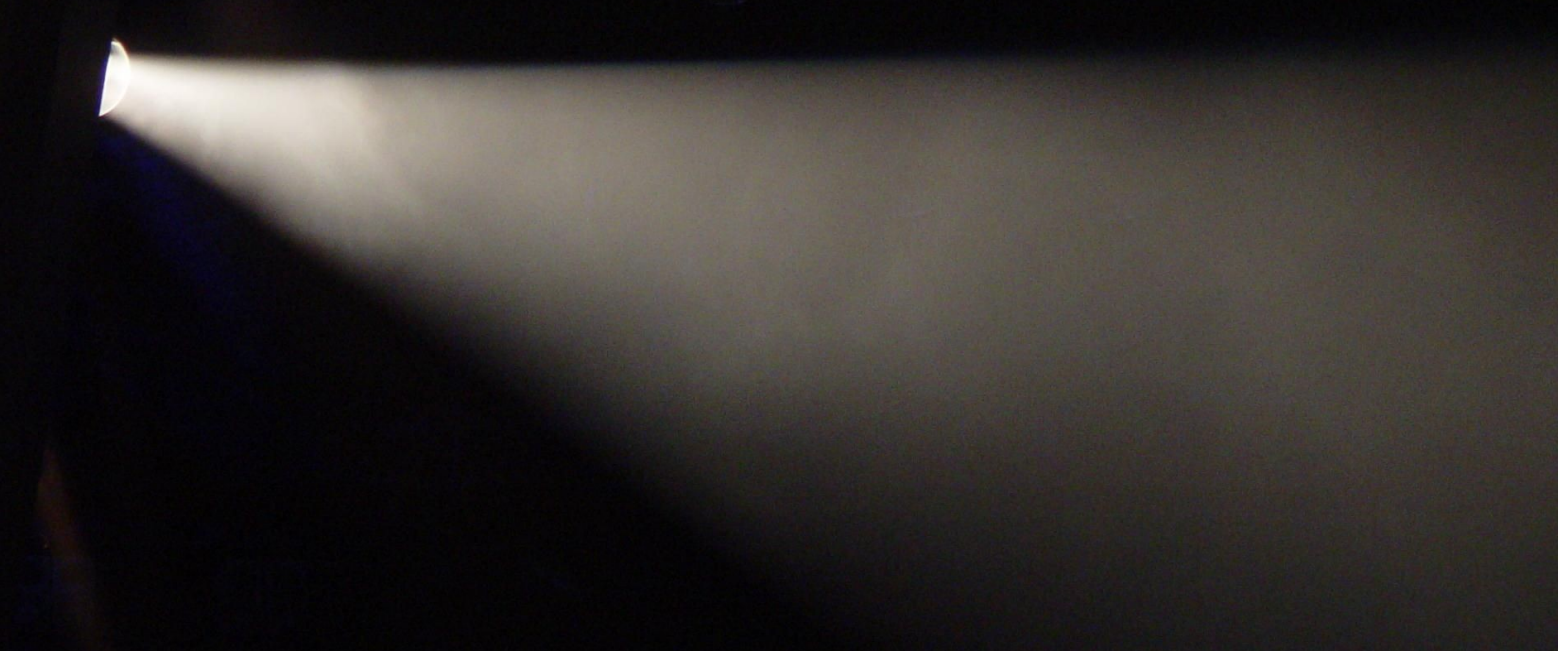

## PBR

- "Physically Based Rendering"
- way to calculate light interaction with 3D objects
- based on physics-inspired material properties e.g. roughness, metalness
- improves visuals, compatibility
- notable: many textures

## PBR textures

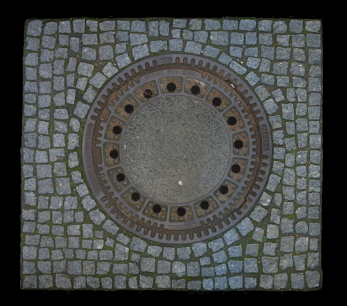

Color

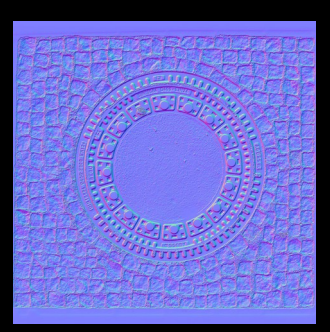

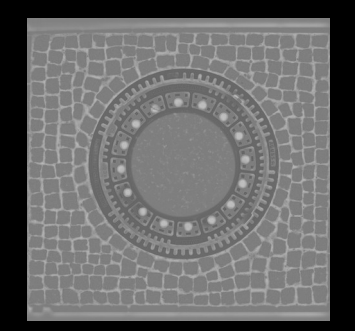

Normal Roughness

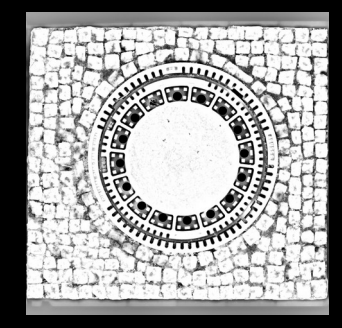

**Occlusion** 

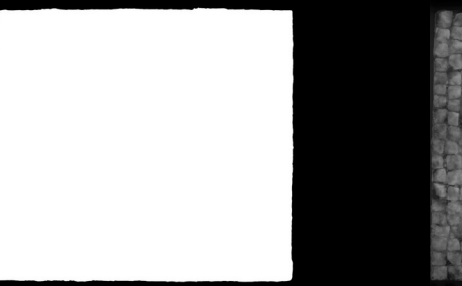

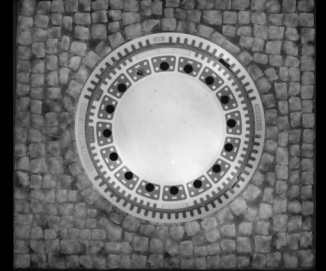

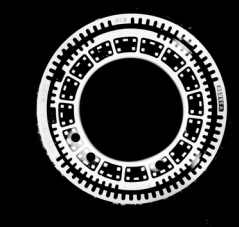

**Opacity** 

Displacement

Metalness

## PBR textures

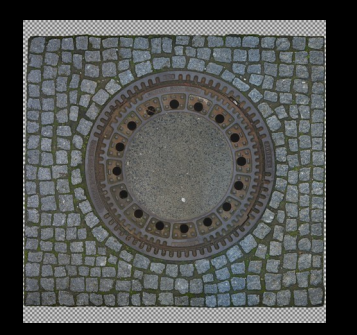

Color

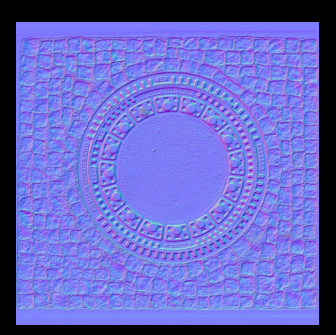

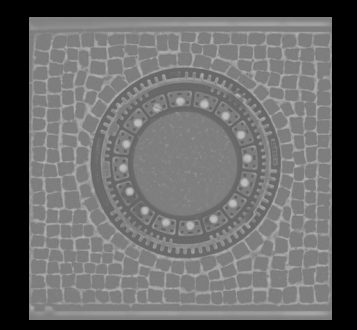

Normal Roughness

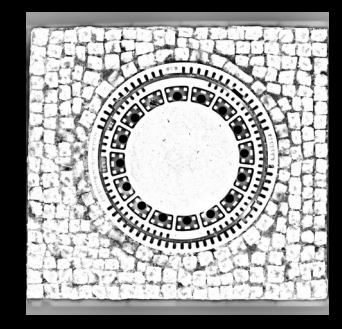

**Occlusion** 

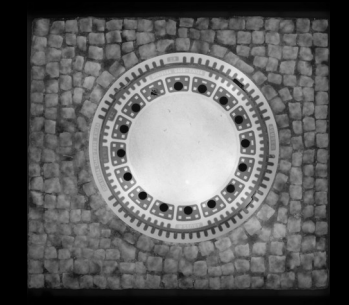

Displacement

Metalness

## PBR textures

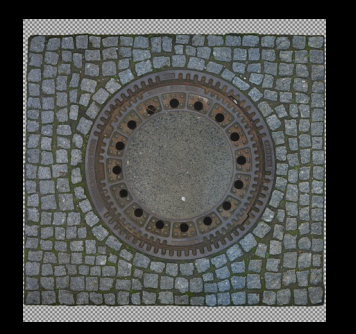

Color

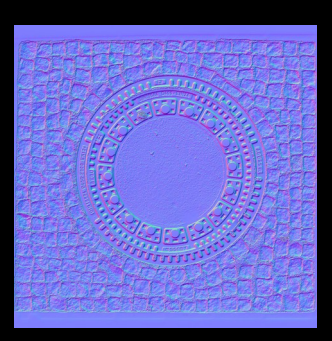

Normal ORM

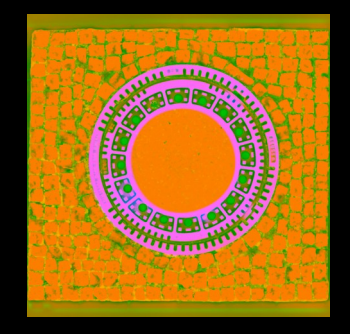

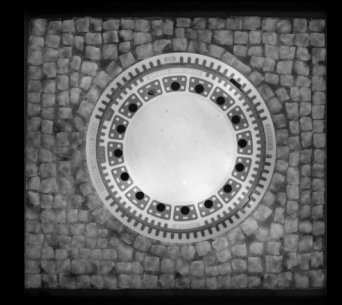

Displacement

## Texture sources

- Raster images (JPEG, PNG)
	- check out ambientCG.com
- Vector images (SVG)
- Images generated on demand

## Texture sources

- Raster images (JPEG, PNG)
	- check out ambientCG.com
- Vector images (SVG)
- Images generated on demand
	- Text textures

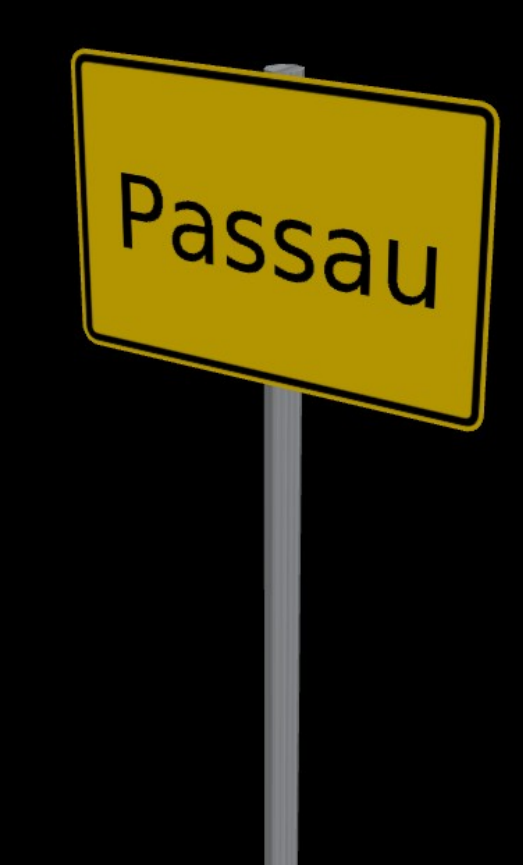

## Texture sources

- Raster images (JPEG, PNG)
	- check out ambientCG.com
- Vector images (SVG)
- Images generated on demand
	- Text textures
	- Composite textures

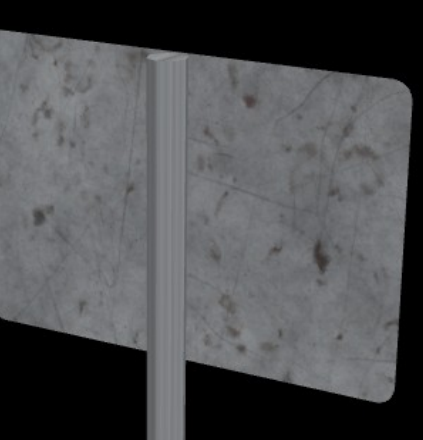

## Colorable materials

- color can be multiplied with the texture
- supports common S3DB tagging
	- building:material = …
	- building:colour = …
- allows for random variations

# Texture snapping

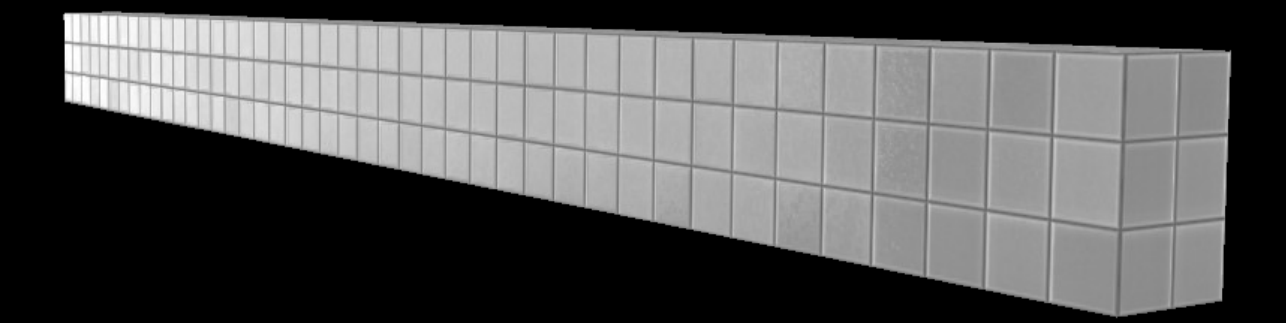

# glTF

- open standard for 3D models, "JPEG of 3D"
- gITF 2.0, with PBR, supported by OSM2World
- self-contained model files

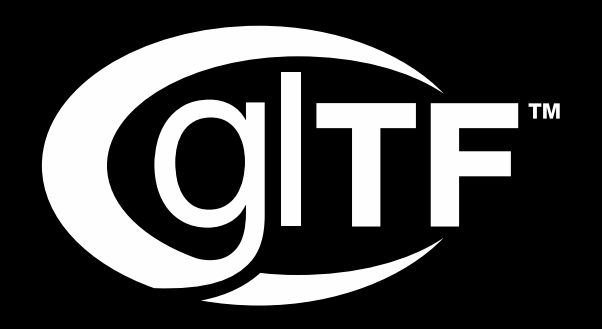

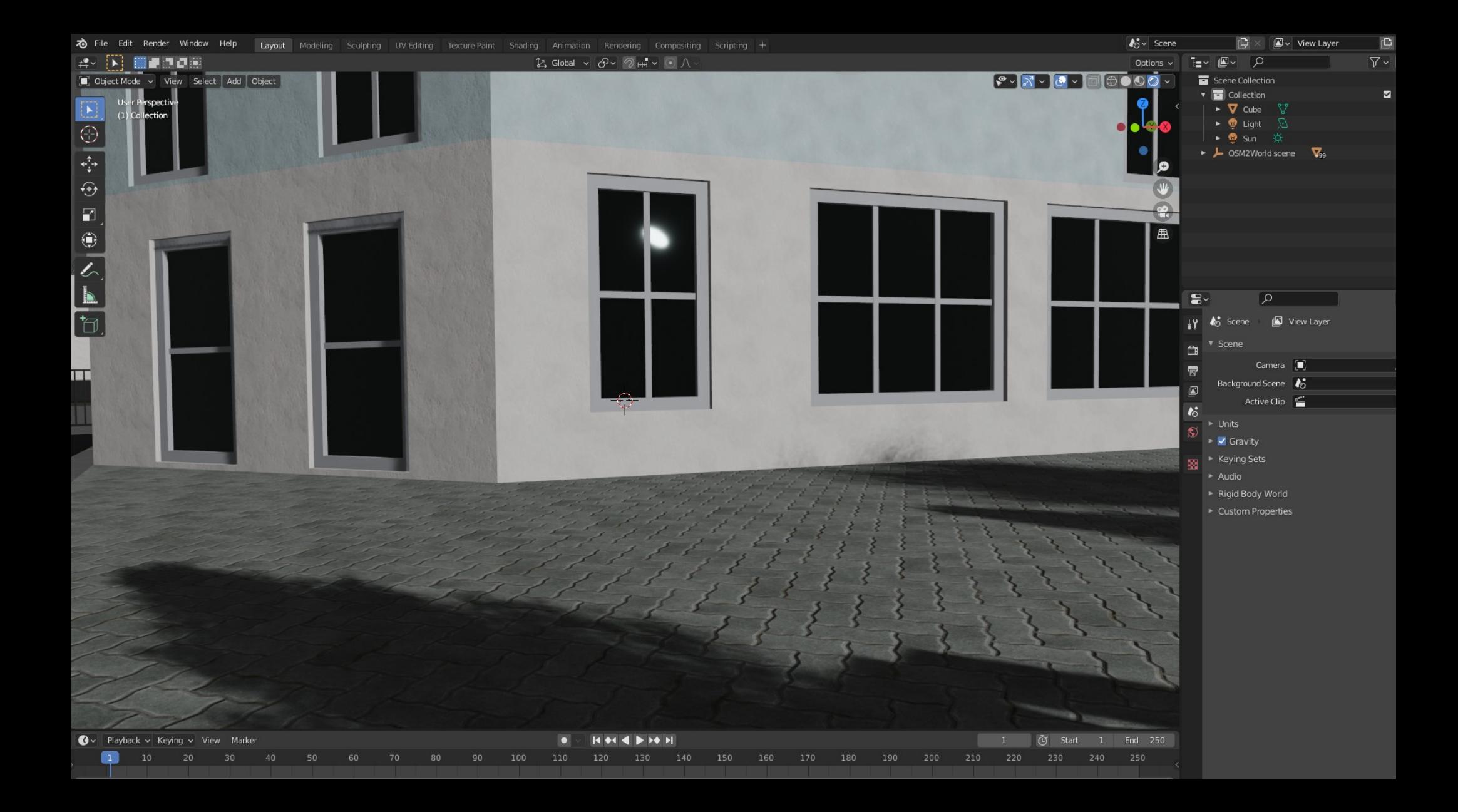

#### **Feature Spotlights** Real-time performance

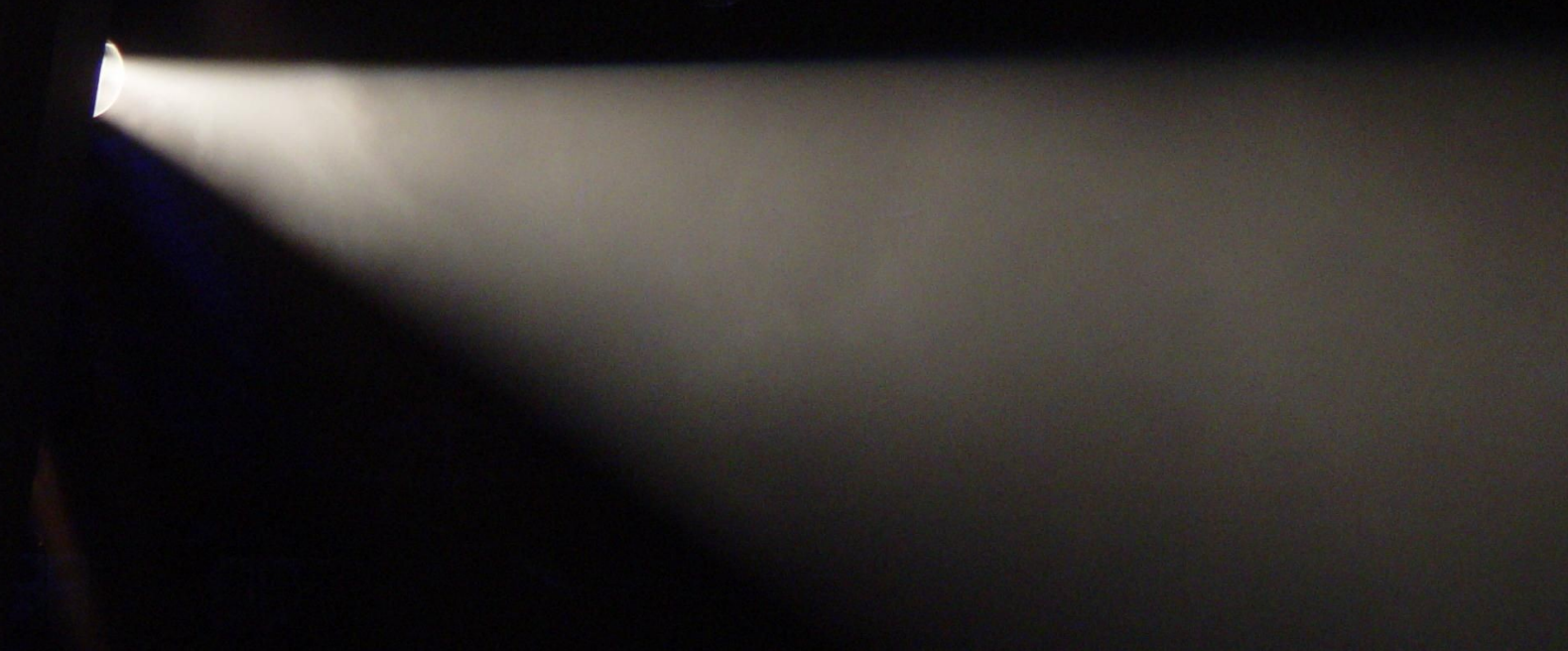

## Real-time performance

- Upcoming features:
- Level of Detail
- Instancing
- Texture atlas
- Goal: WebGL frontend

# **Thanks for watching!**

#### Slides CC-BY 3.0 by Tobias Knerr

Map data by OpenStreetMap https://www.openstreetmap.org/copyright